**AutoCAD For Windows (Latest)**

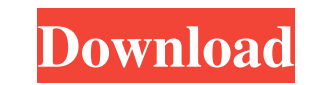

#### **AutoCAD Torrent (Activation Code) Free Download [Win/Mac] [2022]**

AutoCAD Serial Key is popular among architects and mechanical engineers. AutoCAD Serial Key covers a wide range of disciplines such as designing buildings, boats, bridges, garages, wheels, machines, tools, car parts, and m top 10 AutoCAD tutorials, videos, and courses that will help you learn the software quickly. 1. Design CAD in Autodesk AutoCAD First of all, what is AutoCAD and how does it work? AutoCAD is a software application used for is one of the most popular and widely used CAD programs in the world. It is used by hundreds of thousands of companies, including Boeing, NASA, and many more. AutoCAD provides the ability to create 2D drawings and 2D-measu Linux. You can use AutoCAD to design a 2D model of any object that is listed in the database, or you can add the object to the database and place it into the drawing. In addition, you can change the size of any object, or using AutoCAD, you need to draw lines and text to define your drawing. You can create freehand sketches on your computer and import them into AutoCAD as 2D or 3D objects. Autodesk AutoCAD tutorials are powerful tools that including Windows, Mac, and Linux. To create and modify a 3D model, you must use the tools in AutoCAD. With the Help Desk, you can find a detailed tutorial to help you create and modify 3D models. To modify a 3D model

### **AutoCAD Crack License Code & Keygen Download X64**

Windows AutoCAD Crack is included with the Home, Professional and Enterprise editions of Windows. AutoCAD Free Download LT is included with the Home edition of Windows Vista. The Home edition of Windows 7 no longer include system. AutoCAD LT Professional is included with the Enterprise edition of Windows 7. Mobile AutoCAD is also available as part of the iOS and Android operating systems as AutoCAD LT. The mobile versions of AutoCAD LT Mobil include features not found in the desktop version of the software. HTML5 AutoCAD HTML5, based on the AutoCAD HTML5, is an open-source JavaScript API client application for building Web, mobile, and desktop applications usi HTML5 is based on the drawing components of AutoCAD LT. The HTML5 library supports the saving and displaying of drawings from the web browser. This includes AutoCAD LT, and all architectural drawings created with AutoCAD A Architectural Design, and Autodesk Architectural Design Ultimate. AutoCAD LT HTML5 was created by Autodesk. This software is a result of a partnership between AutoCAD LT HTML5 has a new tab in the top menu bar and on the r the library. It contains instructions on how to download, install, and run the software. It also contains links to AutoCAD LT tutorials, videos, and content. Users are also encouraged to submit ideas for enhancements to th of Microsoft Windows and AutoCAD LT is included with the home edition of Microsoft 5b5f913d15

## **AutoCAD Crack For Windows**

While the debate over proper guidance and legislation for the digital age rages on, how do you know you are doing the right thing? Conventional wisdom says one is right if they help another person. This is good to know, bu Are there any moral imperatives that should never be crossed? These are the kinds of questions that every party from the other side of the spectrum asks themselves in their own particular way, but which can never be answer ethical considerations are absolute and universal. The fact that someone, anyone, is in such a position to consider such a question is in itself a worthwhile act in this regard. Perhaps these self-reflective questions are about questions of morality, however, is that they affect and mould the actions of others. Concrete actions have repercussions that are often impossible to control. In any case, the first response should always be to assis the path of the common good, as these are often contradictory, and once it becomes apparent to you that a particular course of action is self-defeating or self-destructive, you must act accordingly. From a Buddhist perspec moral rules, or as some people have claimed, that there is no 'higher' morality. For example, it is not a universal good to'seek one's own happiness', but depending on the circumstances, this may be the best way to achieve influenced by circumstance and circumstance alone.

#### **What's New In AutoCAD?**

Convert CAD to BIM. Work in the 3D model as well as on paper in 2D. (video: 1:18 min.) Working in Team Viewer: Coordinating 2D drawings with team members. Viewers can collaborate and annotate on two-dimensional drawings wh Smart Plane tool, catch errors before they make it into the document, and more. (video: 1:37 min.) Related content 2D vector/Photorealistic Vector User Interface With AutoCAD 2023, you can view your drawing in a vector/Pho white look of a vector style and the richly-colored view of a photorealistic style. AutoCAD 2023 works with all previous versions of AutoCAD, so you can still view your drawings as they have always been. In the upper left option from the Viewing panel. AutoCAD converts your document to the new format. See the four steps in this video for an overview of how to use the new Vector/Photorealistic Vector Drawing Mode. Using Coordinate Conversion self-explanatory. For example, when you clicked and dragged to create a circle or square, you set a square's width and height based on your mouse's width and height. With AutoCAD 2023, you don't need to understand the deta drawing. You can convert between units as needed by pressing the "convert" button. You can also convert coordinate units as needed by using the two buttons next to the Convert button. You'll be ready to start working in an

# **System Requirements For AutoCAD:**

Default settings If you are having trouble with the default settings, try running the game with -noaudio. OpenGL or DirectX If you have hardware that uses OpenGL (e.g. Nvidia's Geforce fx series) or DirectX (e.g. Microsoft Vista with Microsoft Visual C++ 2008 Redistributable Package (x86 or x

<http://raga-e-store.com/autocad-23-1-crack-with-full-keygen-free-download-win-mac-2022/> <http://www.ndvadvisers.com/autocad-20-0-crack-with-keygen-download-latest/> <https://chatredaneshmarket.com/wp-content/uploads/2022/06/AutoCAD-15.pdf> <https://thekaysboutique.com/autocad-crack-lifetime-activation-code-for-windows/> <http://travelfamilynetwork.com/?p=4152> <https://nestingthreads.com/wp-content/uploads/2022/06/fiderey.pdf> <http://armina.bio/?p=10943> <https://rodillosciclismo.com/wp-content/uploads/2022/06/AutoCAD-16.pdf> <https://mycryptojourney.blog/wp-content/uploads/2022/06/fayaphy.pdf> <https://longitude123.net/autocad-crack-registration-code-free-download-mac-win/> <https://abpoawadif1971.wixsite.com/tranocinol/post/autocad-download-latest-2022> <https://beautyprosnearme.com/wp-content/uploads/2022/06/AutoCAD-22.pdf> <https://jobavenue.net/?p=7809> <https://fescosecurity.com/wp-content/uploads/2022/06/greeand.pdf> <https://secureservercdn.net/45.40.150.81/597.5ae.myftpupload.com/wp-content/uploads/2022/06/AutoCAD-14.pdf?time=1654603577> <http://www.realdealmeetup.com/wp-content/uploads/2022/06/annethir.pdf> <http://www.ventadecoches.com/autocad-crack-download-3/> [https://black-affluence.com/social/upload/files/2022/06/sbCVVHPkTA2lrqwn7aKq\\_07\\_b3394510082dbeeeb7ac8094a4ac78e0\\_file.pdf](https://black-affluence.com/social/upload/files/2022/06/sbCVVHPkTA2lrqwn7aKq_07_b3394510082dbeeeb7ac8094a4ac78e0_file.pdf) <https://buyzionpark.com/wp-content/uploads/2022/06/AutoCAD-9.pdf> <https://www.cch2.org/portal/checklists/checklist.php?clid=9334>